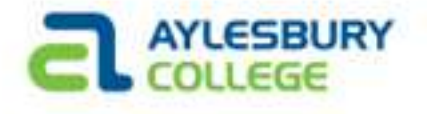

## INTRODUCTION

- Website development is one of the most highly sought after and well paid careers in the IT sector
- Average job wage: £40,000
- Can include Programming, Graphics, Database.
- This unit will focus on Client Side web development

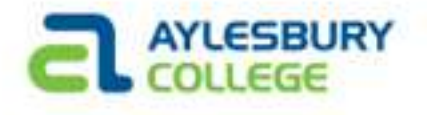

# ASSESSMENT

- **ASSESSMENT**<br>• 1 piece of coursework 100% of the marks<br>• A 6 page website around a topic of your choice
- Present and demonstrate in class
- **ASSESSMENT**<br>• 1 piece of coursework 100% of the marks<br>• Present and demonstrate in class<br>• A 6 page website around a topic of your choice<br>• Must use HTML, CSS and JavaScript<br>• Must separate content, style and functional **ASSESSMENT**<br>• 1 piece of coursework – 100% of the marks<br>• Present and demonstrate in class<br>• A 6 page website around a topic of your choice<br>• Must use HTML, CSS and JavaScript<br>• Must separate content, style and functional
- 
- Must separate content, style and functionality
- **ASSESSMENT**<br>
 1 piece of coursework 100% of the marks<br>
 Present and demonstrate in class<br>
 A 6 page website around a topic of your choice<br>
 Must use HTML, CSS and JavaScript<br>
 Must separate content, style and funct **SESSMENT**<br>
1 piece of coursework – 100% of the marks<br>
Present and demonstrate in class<br>
A 6 page website around a topic of your choice<br>
Must use HTML, CSS and JavaScript<br>
Must separate content, style and functionality<br>
Wi • 1 piece of coursework – 100% of the marks<br>• Present and demonstrate in class<br>• A 6 page website around a topic of your choice<br>• Must use HTML, CSS and JavaScript<br>• Must separate content, style and functionality<br>• Wirefra
- 

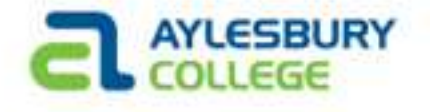

#### SUBJECT AREAS

- CLIENT SIDE WEB DEVELOPMENT
- JAVASCRIPT
- CORE TECHNOLOGIES (HTML, CSS, DOM)
- CONTEMPORARY WEB (HTML5, CSS3, SVG, jQUERY)
- Aim: Acquire knowledge and skills required for client side web development

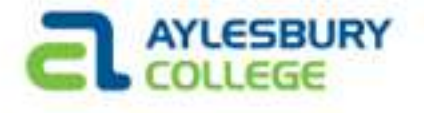

# HOW PEOPLE ACCESS THE WEB • **Browsers – e.g. Firefox, Chrome, IE, Opera**<br>• Browsers – e.g. Firefox, Chrome, IE, Opera<br>• Web Server – this is where the website is stored<br>• Devices – e.g. Mobile Phone, Tablet, Laptop **EXECT COMPRED FRAMEL SERVER FRAMEL SERVE COLLEGE**<br>• Browsers – e.g. Firefox, Chrome, IE, Opera<br>• Web Server – this is where the website is stored<br>• Devices – e.g. Mobile Phone, Tablet, Laptop<br>• Screen Readers – commonly u

- 
- 
- 
- **HOW PEOPLE ACCESS THE WEB**<br>• Browsers e.g. Firefox, Chrome, IE, Opera<br>• Web Server this is where the website is stored<br>• Devices e.g. Mobile Phone, Tablet, Laptop<br>• Screen Readers commonly used where a user has a **HOW PEOPLE ACCESS THE WEB**<br>• Browsers – e.g. Firefox, Chrome, IE, Opera<br>• Web Server – this is where the website is stored<br>• Devices – e.g. Mobile Phone, Tablet, Laptop<br>• Screen Readers – commonly used where a user has a impairment

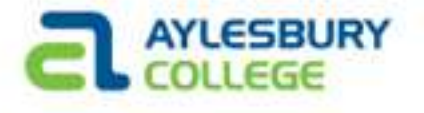

#### HOW WEBSITES ARE CREATED

- Smaller website are likely to use just HTML and CSS
- Larger websites can use CMS, Blogging tools and e-commerce software
- Even larger websites can use PHP, ASP.NET, Java or Ruby to improve user experience

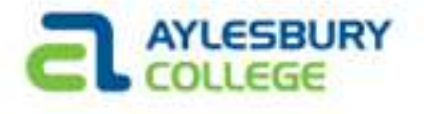

# CLIENT V SERVER SIDE

- **CLIENT V SERVER SIDE**<br>• Client side is code that executes on the clients machine –<br>• Gerver side is code that is executed on the server (where e.g. HTML, CSS, JavaScript **CLIENT V SERVER SIDE**<br>• Client side – is code that executes on the clients machine –<br>• e.g. HTML, CSS, JavaScript<br>• Server side – is code that is executed on the server (where<br>the website is hosted) – eg PHP, ASP **IENT V SERVER SIDE**<br>Client side – is code that executes on the clients machine –<br>e.g. HTML, CSS, JavaScript<br>Server side – is code that is executed on the server (where<br>the website is hosted) – eg PHP, ASP
- 

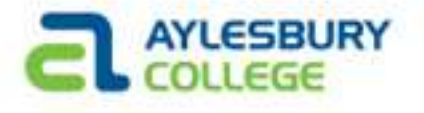

# CLIENT SIDE SCRIPTING

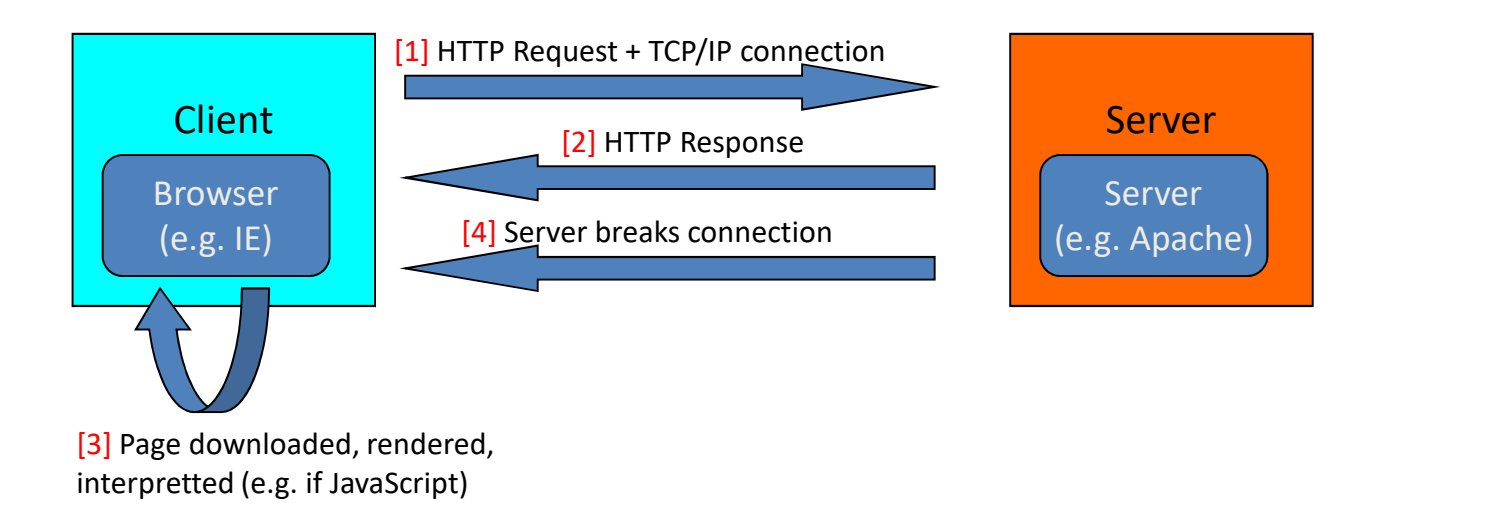

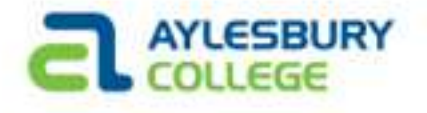

#### SERVER SIDE SCRIPT

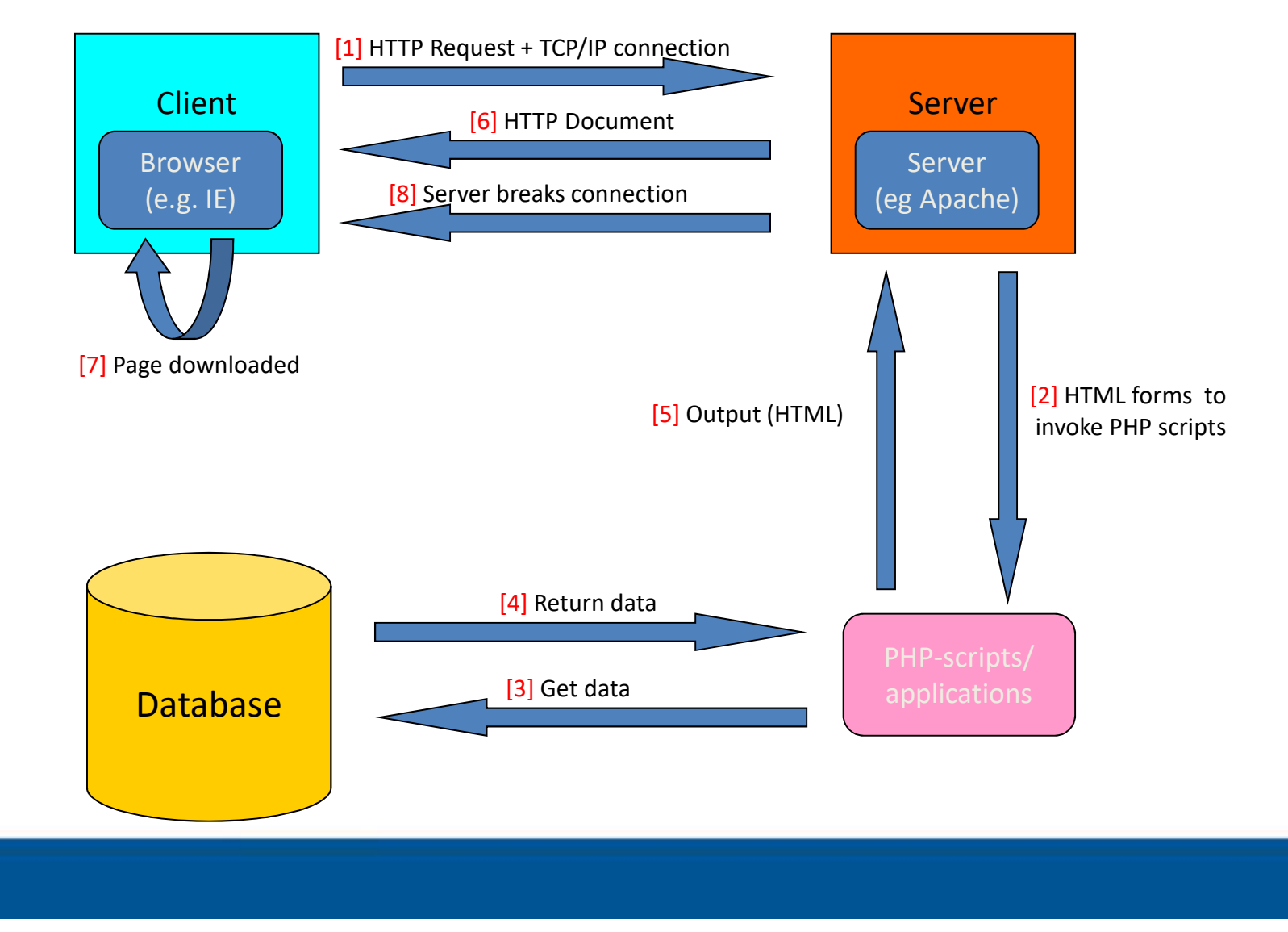

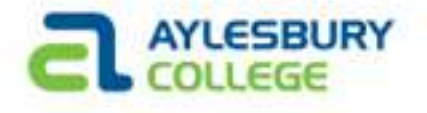

#### REMEMBER

- HTML = Structure, Content
- CSS = Presentation, Style
- JavaScript = Behaviour, Functionality